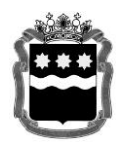

## **МИНИСТЕРСТВО ОБРАЗОВАНИЯ И НАУКИ АМУРСКОЙ ОБЛАСТИ (Минобрнауки Амурской области)**

# **П Р И К А З**

 $16.03.2023$   $\aleph_2$  240

г. Благовещенск

## Об утверждении Порядка осуществления общественного наблюдения при проведении государственной итоговой аттестации по образовательным программам среднего общего образования в Амурской области в 2023 году

В соответствии с пунктами 60,83,98 Порядка проведения государственной итоговой аттестации по образовательным программам среднего общего образования, утвержденного совместным приказом Министерства просвещения Российской Федерации и Федеральной службы по надзору в сфере образования и науки от 07.11.2018 № 190/1512 (далее – Порядок ГИА), письмом Федеральной службы по надзору в сфере образования и науки от 01.02.2023 № 04-31

#### **п р и к а з ы в а ю:**

1. Утвердить порядок осуществления общественного наблюдения при проведении государственной итоговой аттестации по образовательным программам среднего общего образования в Амурской области в 2023 году (далее – Порядок) согласно приложению к настоящему приказу.

2. Возложить ответственность за проведение аккредитации граждан в качестве общественных наблюдателей за порядком проведения государственной итоговой аттестации по образовательным программам среднего общего образования (далее – общественные наблюдатели) на отдел общего образования (Рахматуллина М.Р.).

3. Возложить ответственность за организацию обучения общественных наблюдателей на региональный центр обработки информации Амурской области (далее – РЦОИ) ГАУ ДПО «Амурский областной институт развития образования» (Грозина Л.В.).

4. Рекомендовать органам местного самоуправления, осуществляющим управление в сфере общего образования, обеспечить:

4.1. Формирование состава общественных наблюдателей, которые будут задействованы в пунктах проведения экзаменов и Ситуационноинформационном центре Амурской области в досрочный, основной и дополнительный периоды проведения государственной итоговой аттестации по образовательным программам среднего общего образования (далее – ГИА), в срок до 16.03.2023.

4.2. Ознакомление с Порядком ГИА и настоящим порядком лиц, задействованных в общественном наблюдении в период проведения ГИА, под подпись.

5. Контроль за исполнением настоящего приказа возложить на заместителя министра Поцелуеву Э.Б.

Исполняющий обязанности министра Е.А. Бурдуковская

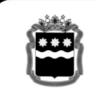

ДОКУМЕНТ ПОДПИСАН ЭЛЕКТРОННОЙ ПОДПИСЬЮ

Сертификат 502B106E7241238C262DED174283F4BE Владелец Бурдуковская Елена Анатольевна Действителен с 21.09.2022 по 15.12.2023

Приложение к приказу Минобрнауки Амурской области от \_\_\_\_\_\_\_\_\_ № **\_\_\_\_\_\_\_\_\_**

#### **ПОРЯДОК**

#### **осуществления общественного наблюдения при проведении государственной итоговой аттестации по образовательным программам среднего общего образования в Амурской области в 2023 году**

#### **1.Общие положения**

Настоящий Порядок разработан в соответствии с действующими нормативно-правовыми актами по подготовке и проведению государственной итоговой аттестации (далее – ГИА):

1. Федеральным законом от 29.12.2012 № 273-ФЗ «Об образовании в Российской Федерации»;

2. Постановлением Правительства Российской Федерации от 29.11.2021 № 2085 «О федеральной информационной системе обеспечения проведения государственной итоговой аттестации обучающихся, освоивших основные образовательные программы основного общего и среднего общего образования, и приема граждан в образовательные организации для получения среднего профессионального и высшего образования региональных информационных системах обеспечения проведения государственной итоговой аттестации обучающихся, освоивших основные образовательные программы основного общего и среднего общего образования»;

3. Приказом Рособрнадзора от 26.08.2022 № 924 «Об утверждении Порядка аккредитации граждан в качестве общественных наблюдателей при проведении государственной итоговой аттестации по образовательным программам основного общего и среднего общего образования, всероссийской олимпиады школьников и олимпиад школьников» (вступил в силу с 1 марта 2023 года);

4. Приказом Минобрнауки России от 28.06.2013 № 491 «Порядок аккредитации граждан в качестве общественных наблюдателей при проведении государственной итоговой аттестации по образовательным программам основного общего и среднего общего образования, всероссийской олимпиады школьников и олимпиад школьников»;

5. Приказом Рособрнадзора от 11.06.2021 № 805 «Об утверждении требований к составу и формату сведений, вносимых и передаваемых в процессе репликации в федеральную информационную систему обеспечения проведения государственной итоговой аттестации обучающихся, освоивших основные образовательные программы основного общего и среднего общего образования, и приёма граждан в образовательные организации для получения среднего профессионального и высшего образования и региональные информационные системы обеспечения проведения государственной итоговой аттестации обучающихся, освоивших основные образовательные программы основного общего и среднего общего образования, а также срокам внесения и передачи в процессе репликации сведений в указанные информационные системы»;

5. Приказ Рособрнадзора от 18.06.2018 № 831 «Об утверждении требований к составу и формату сведений, вносимых и передаваемых в процессе репликации в федеральную информационную систему обеспечения проведения государственной итоговой аттестации обучающихся, освоивших основные образовательные программы основного общего и среднего общего образования, и приема граждан в образовательные организации для получения среднего профессионального и высшего образования и региональные информационные системы обеспечения проведения государственной итоговой аттестации обучающихся, освоивших основные образовательные программы основного общего и среднего общего образования, а также к срокам внесения и передачи в процессе репликации сведений в указанные информационные системы»;

6. Методическими рекомендациями по подготовке и проведению единого государственного экзамена в пунктах проведения экзаменов в 2023 году;

7. Методическими рекомендациями по подготовке, проведению и обработке материалов единого государственного экзамена в региональных центрах обработки информации субъектов Российской Федерации в 2023 году;

8. Методическими рекомендациями по организации систем видеонаблюдения при проведении ГИА в 2023 году;

9. Методическими материалами по формированию и организации работы

предметных комиссий субъекта Российской Федерации при проведении государственной итоговой аттестации по образовательным программам среднего общего образования в 2023 году;

10. Методическими рекомендациями по работе конфликтной комиссии субъекта Российской Федерации при проведении государственной итоговой аттестации по образовательным программам среднего общего образования в 2023 году;

11. Методическими рекомендациями по организации и проведению государственной итоговой аттестации по образовательным программам основного общего и среднего общего образования в форме основного государственного экзамена и единого государственного экзамена для лиц с ограниченными возможностями здоровья, детей-инвалидов и инвалидов, в 2023 году;

12. Методическими рекомендациями по организации и проведению государственного выпускного экзамена по образовательным программам среднего общего образования в 2023 году;

13. Методическими рекомендациями по подготовке и проведению единого государственного экзамена по учебному предмету «Информатика и информационно-коммуникационные технологии (ИКТ)» в компьютерной форме в 2023 году.

#### **1. Общие положения**

При проведении ГИА граждане осуществляют общественное наблюдение **с присутствием** в местах проведения ГИА и (или) **дистанционно** с использованием информационно-коммуникационных технологий.

Аккредитацию граждан в качестве общественных наблюдателей осуществляет Минобрнауки Амурской области.

Для получения аккредитации в качестве общественных наблюдателей при проведении ГИА граждане подают заявление (образец заявления представлен в приложении 1) в органы местного самоуправления, осуществляющие управление в сфере образования, лично на основании документов, удостоверяющих личность, или через доверенное лицо, а затем передается в Минобрнауки Амурской области.

Заявление об аккредитации гражданина в качестве общественного наблюдателя подается не ранее 1 февраля года проведения ГИА **и не позднее чем за 3 (три) рабочих дня до установленной даты проведения экзамена**  по соответствующему учебному предмету и (или) до даты присутствия в местах проведения ГИА.

В заявлении указываются:

1

1) фамилия, имя, отчество (последнее – при наличии), пол, год рождения, контактный телефон (при наличии), адрес электронной почты (при наличии), адреса регистрации и фактического проживания, реквизиты документа, удостоверяющего личность гражданина, подавшего заявление;

2) места проведения ГИА<sup>1</sup>, в которых гражданин, подавший заявление, желает осуществлять общественное наблюдение;

3) форма<sup>2</sup>, в которой гражданин, подавший заявление, желает осуществлять общественное наблюдение – с присутствием в местах проведения ГИА и (или) в дистанционной форме;

4) населенный пункт, на территории которого гражданин, подавший заявление, желает осуществлять общественное наблюдение в местах проведения ГИА (за исключением граждан, желающих осуществлять общественное наблюдение в дистанционной форме);

5) даты присутствия в местах проведения ГИА и (или) даты осуществления общественного наблюдения в дистанционной форме в соответствии со сроками проведения ГИА;

6) информация об отсутствии (наличии) у гражданина, подавшего заявление, и (или) его близких родственников личной заинтересованности (прямой или косвенной), которая может повлиять на надлежащее,

<sup>1</sup> Определяются аккредитующим органом с учетом пожеланий гражданина, указанных в его заявлении, и с учетом потребностей аккредитующих органов. В случае необходимости изменения мест осуществления общественного наблюдения (в соответствии с потребностями аккредитующего органа) аккредитующий орган согласовывает с<br>гражданином изменение мест осуществления общественного наблюде качестве общественного наблюдателя

<sup>2</sup> Определяются аккредитующим органом с учетом пожеланий гражданина, указанных в его заявлении, и с учетом потребностей аккредитующих органов. В случае необходимости изменения форм осуществления общественного наблюдения (в соответствии с потребностями аккредитующего органа) аккредитующий орган согласовывает с<br>гражданином изменение форм осуществления общественного наблюде в качестве общественного наблюдателя

объективное и беспристрастное осуществление общественного наблюдения в целях обеспечения соблюдения порядка проведения ГИА, в том числе направление информации о нарушениях, выявленных при проведении ГИА;

7) сведения об ознакомлении с Порядком;

8) способ получения удостоверения общественного наблюдателя (лично или через доверенное лицо в аккредитующем органе);

9) дата подачи заявления.

Указанные данные удостоверяются собственноручной подписью гражданина, подавшего заявление.

Решение об аккредитации гражданина в качестве общественного наблюдателя принимается Минобрнауки Амурской области не позднее чем **за 1 (один) рабочий день до установленной даты проведения экзамена** по соответствующему учебному предмету и (или) до даты присутствия в местах проведения ГИА.

В случае выявления недостоверных данных, указанных в заявлении, наличия у гражданина и (или) его близких родственников личной заинтересованности в результате аккредитации его в качестве общественного наблюдателя (конфликт интересов) Минобрнауки Амурской области **в течение 2 (двух) рабочих дней** с момента получения заявления выдает гражданину или доверенному лицу на руки или высылает по адресу фактического проживания, указанному в его заявлении, мотивированный отказ в аккредитации в качестве общественного наблюдателя.

Статус общественного наблюдателя подтверждается удостоверением общественного наблюдателя, выдаваемым аккредитующим органом (образец представлен в приложении 2).

Удостоверение общественного наблюдателя заверяется печатью Минобрнауки Амурской области. К удостоверению общественного наблюдателя прилагается график посещения мест проведения ГИА и (или) график наблюдения мест проведения ГИА с использованием информационно-телекоммуникационных технологий.

**Общественный наблюдатель вправе осуществлять свои полномочия только в сроки и в местах, указанных в удостоверении общественного наблюдателя.** 

Допуск общественных наблюдателей в места осуществления общественного наблюдения производится **только** при предъявлении документа, удостоверяющего личность, и удостоверения общественного наблюдателя.

Порядком ГИА не предусмотрена процедура повторного допуска общественного наблюдателя в случае его выхода из мест осуществления общественного наблюдения в день осуществления общественного наблюдения.

В целях предупреждения нарушений Порядка ГИА, а также возникновения коррупционных рисков, **повторный допуск** общественных наблюдателей, покинувших места осуществления общественного наблюдения, **запрещается**.

Онлайн-наблюдение осуществляется на портале smotriege.ru. Для доступа к онлайн-трансляции общественный наблюдатель (онлайннаблюдатель) должен пройти авторизацию на указанном портале под персональным логином и паролем, предоставленными ему сотрудником РЦОИ, ответственным за предоставление доступа к порталу smotriege.ru на территории Амурской области.

Удостоверение общественного наблюдателя действительно до 31 декабря календарного года, в котором соответствующее удостоверение было выдано.

## **2. Прохождение гражданами обучения по программе подготовки общественных наблюдателей при проведении ГИА**

Обучение граждан, подавших заявление об аккредитации в качестве общественного наблюдателя, проводится с целью повышения эффективности системы общественного наблюдения и недопущения необъективного проведения ГИА.

Обучение проводится ГАУ ДПО «АмИРО». Обучение на федеральном уровне осуществляет уполномоченная организация, определенная Рособрнадзором, на учебной платформе по подготовке специалистов, привлекаемых к проведению ГИА (далее – учебная платформа), с использованием информационно-коммуникационных технологий. Подготовка может проводиться в очной и (или) дистанционной формах.

ГАУ ДПО «АмИРО» размещает информацию о расписании, форме и программе обучения на официальном сайте в информационнотелекоммуникационной сети «Интернет» не позднее одного календарного месяца до начала проведения экзаменов соответствующего периода, даты которых устанавливаются единым расписанием ЕГЭ, ГВЭ. Результаты обучения могут быть запрошены Рособрнадзором после проведения ГИА. \

## **3. Инструкция для общественных наблюдателей при проведении ГИА в ППЭ**

## **3.1. Подготовка общественных наблюдателей. Права и обязанности**

Настоящая инструкция разработана для граждан Российской Федерации, получивших аккредитацию в качестве общественных наблюдателей в соответствии с Порядком аккредитации граждан и планирующих осуществлять общественное наблюдение при проведении ГИА в ППЭ.

Общественный наблюдатель знакомится со следующими нормативными правовыми актами и методическими документами:

приказ Минобрнауки России от 26.08.2022 № 924 «Об утверждении Порядка аккредитации граждан в качестве общественных наблюдателей при проведении государственной итоговой аттестации по образовательным программам основного общего и среднего общего образования,

всероссийской олимпиады школьников и олимпиад школьников» (вступил в силу 1 марта 2023 года);

приказ Минпросвещения России и Рособрнадзора от 07.11.2018 № 190/1512 «Об утверждении Порядка проведения государственной итоговой аттестации по образовательным программам среднего общего образования»;

Методические рекомендации по подготовке и проведению единого государственного экзамена в пунктах проведения экзаменов в 2023 году;

Методические рекомендации по подготовке, проведению и обработке материалов единого государственного экзамена в региональных центрах обработки информации субъектов Российской Федерации в 2023 году;

Методические рекомендации по организации систем видеонаблюдения при проведении ГИА в 2023 году;

Методические рекомендации по формированию и организации работы предметных комиссий субъекта Российской Федерации при проведении государственной итоговой аттестации по образовательным программам среднего общего образования в 2023 году;

Методические рекомендации по работе конфликтной комиссии субъекта Российской Федерации при проведении государственной итоговой аттестации по образовательным программам среднего общего образования в 2023 году;

Методические рекомендации по организации и проведению государственной итоговой аттестации по образовательным программам основного общего и среднего общего образования в форме основного государственного экзамена и единого государственного экзамена для лиц с ограниченными возможностями здоровья, детей-инвалидов и инвалидов в 2023 году;

Методические рекомендации по организации и проведению государственного выпускного экзамена по образовательным программам среднего общего образования в 2023 году;

Методические рекомендации по подготовке и проведению единого государственного экзамена по учебному предмету «Информатика и информационно-коммуникационные технологии (ИКТ)» в компьютерной форме в 2023 году;

настоящий Порядок.

## **Общественным наблюдателям предоставляется право**:

присутствовать на всех этапах проведения экзаменов;

свободно перемещаться по ППЭ (при этом в аудитории может находиться только один общественный наблюдатель);

направлять информацию о нарушениях Порядка ГИА, выявленных при проведении экзаменов, в федеральные органы исполнительной власти, в том числе в Рособрнадзор, Минобрнауки Амурской области, ГЭК, органы местного самоуправления, осуществляющие управление в сфере образования;

оставлять свои личные вещи в Штабе ППЭ;

находиться в помещении для общественных наблюдателей, расположенном в ППЭ;

присутствовать при печати экзаменационных материалов на бумажные носители в аудитории;

присутствовать в Штабе ППЭ при составлении членом ГЭК акта об удалении с экзамена лиц, допустивших нарушение Порядка ГИА;

участвовать в проверке сведений о нарушении Порядка ГИА, изложенных участником экзамена в апелляции о нарушении Порядка ГИА, организованной членом ГЭК.

В день проведения экзаменов допуск общественных наблюдателей в ППЭ осуществляется только при наличии у них документов, удостоверяющих личность, и удостоверения общественного наблюдателя, а также при наличии их в списках распределения в данный ППЭ.

В случае присутствия в ППЭ нескольких общественных наблюдателей им рекомендуется до начала экзамена распределиться с учетом оптимального охвата ППЭ общественным наблюдением (присутствие в аудиториях, Штабе ППЭ, коридорах и т.д.).

Общественный наблюдатель находится в ППЭ не менее 50% времени, установленного единым расписанием проведения ЕГЭ, ГВЭ по соответствующему учебному предмету.

В день проведения экзамена в ППЭ общественному наблюдателю **запрещается**:

а) пользоваться средствами связи за пределами Штаба ППЭ;

б) использовать в Штабе ППЭ средства связи не по служебной необходимости;

в) оказывать содействие участникам экзаменов, в том числе передавать им средства связи, электронно-вычислительную технику, фото-, аудио- и видеоаппаратуру, справочные материалы, письменные заметки и иные средства хранения и передачи информации;

г) вмешиваться в работу руководителя ППЭ, организаторов, членов ГЭК, иных работников ППЭ (при выполнении ими своих обязанностей), а также участников экзаменов (при выполнении экзаменационной работы).

Общественный наблюдатель обязан соблюдать Порядок ГИА. За нарушение Порядка ГИА общественный наблюдатель **удаляется** из ППЭ членами ГЭК.

## **3.2. Осуществление общественного наблюдения в ППЭ**

**В день проведения экзамена** общественный наблюдатель не позднее чем за **один час** до начала проведения экзамена **прибывает в ППЭ** и регистрируется у ответственного организатора вне аудитории, уполномоченного руководителем ППЭ. Общественный наблюдатель оставляет личные вещи в месте хранения личных вещей, организованном в Штабе ППЭ. Общественному наблюдателю необходимо удостоверить факт своего присутствия в ППЭ подписью в форме ППЭ-07 «Список работников ППЭ и общественных наблюдателей».

До начала проведения экзамена общественный наблюдатель обсуждает с руководителем ППЭ и членами ГЭК порядок взаимодействия во время проведения экзамена и по его окончании и получает у руководителя ППЭ форму ППЭ 18-МАШ «Акт общественного наблюдения за проведением ГИА в ППЭ».

При решении вопросов, связанных с проведением экзамена в ППЭ, общественный наблюдатель взаимодействует:

с членами ГЭК;

с руководителем ППЭ;

с должностными лицами Рособрнадзора и лицами, определенными Рособрнадзором, а также должностными лицами Минобрнауки Амурской области, осуществляющими переданные полномочия Российской Федерации в сфере образования (при наличии).

**До начала проведения экзамена (с 08:00 до 10.00 по местному времени)** осуществляется наблюдение за соблюдением порядка проведения ГИА, в том числе следующих требований:

1. Помещениям ППЭ:

1.1. В здании (комплексе зданий), где расположен ППЭ, до входа в ППЭ выделены:

а) места для хранения личных вещей участников экзаменов, организаторов, медицинских работников, технических специалистов и ассистентов, оказывающих необходимую техническую помощь участникам экзаменов с ограниченными возможностями здоровья (далее – ОВЗ), участникам экзаменов – детям-инвалидам, инвалидам;

б) помещение для представителей образовательных организаций, сопровождающих участников ГИА;

в) помещение для аккредитованных представителей средств массовой информации.

1.2. Организованы соответствующие помещения и рабочие места в ППЭ:

а) аудитории для участников экзаменов**:** 

должны быть оборудованы системой «онлайн» видеонаблюдения (в аудиториях для участников с ОВЗ, детей-инвалидов и инвалидов видеонаблюдение ведется в режиме «офлайн»);

в каждой аудитории присутствует не более 25 мест для участников экзаменов;

для каждого участника экзамена выделено отдельное рабочее место (индивидуальный стол и стул), обозначенное заметным номером;

подготовлены функционирующие часы, находящиеся в поле зрения участников экзаменов;

закрыты стенды, плакаты и иные материалы со справочнопознавательной информацией;

подготовлены места для организаторов в аудитории и общественного наблюдателя;

подготовлен стол, находящийся в зоне видимости камер видеонаблюдения, для осуществления раскладки ЭМ в процессе их печати в начале экзамена и раскладки и последующей упаковки ЭМ, собранных организаторами у участников экзаменов после окончания экзамена;

подготовлены листы бумаги для черновиков со штампом образовательной организации, на базе которой организован ППЭ, из расчета по два листа на каждого участника экзамена (в случае проведения ЕГЭ по иностранным языкам (раздел «Говорение») листы бумаги для черновиков не выдаются), черновики КЕГЭ;

в случае распределения в ППЭ участников экзамена с ОВЗ, детейинвалидов и инвалидов готовятся аудитории, учитывающие состояние их здоровья, особенности психофизического развития и индивидуальных возможностей (аудитории оборудуются специальными техническими средствами при проведении ЕГЭ для участников экзаменов с ОВЗ, участников экзаменов – детей-инвалидов и инвалидов (при необходимости): аудитории, в которых будут сдавать экзамен слабовидящие участники экзаменов, которым требуются увеличенные ЭМ, оборудуются средствами масштабирования КИМ и бланков ЕГЭ до формата А3 (копировальными аппаратами); аудитории, где будут сдавать экзамен участники экзамена, которые выполняют письменную экзаменационную работу на компьютере, оборудуются компьютерами (без выхода в сети «Интернет»); аудитории, в которых будут сдавать экзамен слабослышащие участники экзамена, оборудуются звукоусиливающей аппаратурой как коллективного, так и индивидуального пользования);

при проведении ЕГЭ по иностранным языкам (раздел «Говорение») аудитории оборудуются компьютерами (ноутбуками) с установленным программным обеспечением и подключенной гарнитурой (наушники с микрофоном);

аудитории, выделяемые для проведения ЕГЭ по иностранным языкам (раздел «Аудирование»), оборудуются средствами воспроизведения аудиозаписей;

аудитории, выделяемые для проведения КЕГЭ, оснащаются компьютерной техникой.

б) Штаб ППЭ должен быть оборудован**:** 

сейфом (или металлическим шкафом), находящимся в зоне видимости камер видеонаблюдения, для осуществления безопасного хранения ЭМ;

средствами видеонаблюдения, позволяющими осуществлять видеозапись и трансляцию проведения экзаменов в информационнойтелекоммуникационной сети «Интернет»;

телефонной связью;

принтером и персональным компьютером с необходимым программным обеспечением и средствами защиты информации. В случае если по решению ГЭК сканирование экзаменационных работ участников экзамена проводится в Штабе ППЭ,

оборудуется сканером;

организованы места для хранения личных вещей: членов ГЭК; руководителя образовательной организации, в помещениях которой организован ППЭ, или уполномоченного им лица; руководителя ППЭ;

общественных наблюдателей; должностных лиц Рособрнадзора; лиц, определенных Рособрнадзором; должностных лиц министерства образования и науки Амурской области, осуществляющих переданные полномочия Российской Федерации в сфере образования;

подготовлен стол, находящийся в зоне видимости камер видеонаблюдения, для осуществления приема руководителем ППЭ ЭМ от организаторов в аудиториях после завершения экзамена, вскрытия и передачи на сканирование (в случае сканирования ЭМ в Штабе ППЭ), а также для осуществления упаковки и запечатывания ЭМ членом ГЭК;

в) медицинский кабинет либо отдельное помещение для медицинских работников должен быть изолирован от аудиторий, используемых для проведения экзамена;

г) помещение для общественных наблюдателей должно быть изолировано от аудиторий для проведения экзамена;

д) рабочие места для организаторов вне аудитории, уполномоченных руководителем ППЭ на проведение регистрации лиц, привлекаемых к проведению ГИА, сотрудников, осуществляющих охрану правопорядка (сотрудников полиции), должны быть оборудованы стационарным и (или) переносным металлоискателем, столом, стулом;

е) рабочие места для организаторов вне аудитории должны быть оборудованы стулом.

1.3. Помещения, не используемые для проведения экзамена, в день проведения экзамена должны быть заперты и опечатаны.

1.4. ППЭ должны быть оборудованы функционирующими стационарными и (или) переносными металлоискателями.

1.5. ППЭ могут быть оборудованы системами подавления сигналов подвижной связи по решению министерства образования и науки Амурской области.

2. Организация входа лиц, привлекаемых к проведению экзамена, и участников экзаменов в ППЭ.

В ППЭ присутствуют следующие лица, привлекаемые к проведению ГИА, определенные Порядком:

а) руководитель и организаторы ППЭ;

б) не менее одного члена ГЭК;

в) руководитель организации, в помещениях которой организован ППЭ, или уполномоченное им лицо;

г) технические специалисты по работе с программным обеспечением, оказывающие информационно-техническую помощь руководителю и организаторам ППЭ, в том числе технические специалисты организации, отвечающей за установку и обеспечение работоспособности средств видеонаблюдения;

д) медицинский работник;

е) ассистенты, оказывающие необходимую техническую помощь участникам экзаменов с ОВЗ, участникам экзаменов – детям-инвалидам и инвалидам с учетом состояния их здоровья, особенностей психофизического

развития, в том числе непосредственно при выполнении экзаменационной работы (при необходимости);

ж) сотрудники, осуществляющие охрану правопорядка, и (или) сотрудники органов внутренних дел (полиции);

В ППЭ также имеют право присутствовать следующие лица:

а) должностные лица Рособрнадзора, а также иные лица, определенные Рособрнадзором, при предъявлении соответствующих документов, подтверждающих их полномочия;

б) должностные лица Минобрнауки Амурской области, осуществляющие переданные полномочия Российской Федерации в сфере образования, при предъявлении соответствующих документов, подтверждающих их полномочия, по решению указанного органа;

в) аккредитованные представители средств массовой информации.

Допуск в ППЭ лиц, имеющих право присутствовать в ППЭ, а также сотрудников, осуществляющих охрану правопорядка, и (или) сотрудников органов внутренних дел (полиции) осуществляется только при наличии у них документов, удостоверяющих личность и подтверждающих их полномочия.

Допуск лиц, привлекаемых к проведению ГИА, в ППЭ осуществляется при наличии у них документов, удостоверяющих личность, и при наличии их в списках распределения в данный ППЭ (форма ППЭ-07). Проверка указанных документов, установление соответствия личности представленным документам, проверка наличия лиц в списках распределения в данный ППЭ осуществляется при входе в ППЭ сотрудниками, осуществляющими охрану правопорядка, и (или) сотрудниками органов внутренних дел (полиции) совместно с организатором, уполномоченным руководителем ППЭ на проведение регистрации лиц, привлекаемых к проведению ГИА.

3. Проведение инструктажа работников ППЭ руководителем ППЭ в 08:15 по местному времени.

4. Организация допуска участников экзаменов в ППЭ, который осуществляется с 09:00 при наличии у них документов, удостоверяющих их личность, и при наличии их в списках распределения в данный ППЭ.

При этом сотрудники, осуществляющие охрану правопорядка и (или) сотрудники органов внутренних дел (полиции) с помощью стационарных и (или) переносных металлоискателей проверяют у участников экзаменов наличие запрещенных средств. По медицинским показаниям (при предоставлении подтверждающего документа) участник экзамена может быть освобожден от проверки с использованием металлоискателя. При появлении сигнала металлоискателя указанные сотрудники **предлагают**  участнику экзамена показать предмет, вызывающий сигнал. Если этим предметом является запрещенное средство, в том числе средство связи, участнику экзамена **предлагают** сдать данное средство в место хранения личных вещей участников экзамена или сопровождающему.

Указанные сотрудники не прикасаются к участникам экзамена и их вещам, а просят добровольно показать предмет, вызывающий сигнал металлоискателя, и сдать все запрещенные средства в место хранения личных вещей участников экзамена или сопровождающему.

5. Сопровождение участников экзамена организаторами до аудитории проведения экзамена.

6. Проведение организаторами в аудитории первой части инструктажа в 09:50 по местному времени для участников экзаменов в аудиториях.

**Во время проведения экзамена (с 10.00 по местному времени)**  осуществляется наблюдение за соблюдением порядка проведения ГИА, в том числе следующих требований:

1. Отсутствие представителей СМИ в аудиториях ППЭ после начала печати ЭМ.

2. Соблюдение требований к перечню вещей, которые могут находиться на рабочих столах участников экзамена, помимо ЭМ:

гелевая, капиллярная ручка с чернилами черного цвета;

документ, удостоверяющий личность;

лекарства и питание (при необходимости);

листы бумаги для черновиков (за исключением ЕГЭ по иностранным языкам раздел «Говорение»);

черновик КЕГЭ (при проведении КЕГЭ);

разрешенные к использованию средства обучения и воспитания:

при проведении ЕГЭ:

по математике – линейка, не содержащая справочной информации;

по физике – линейка, не содержащая справочной информации, и непрограммируемый калькулятор;

по химии – непрограммируемый калькулятор; Периодическая система химических элементов Д.И. Менделеева; таблица растворимости солей, кислот и оснований в воде; электрохимический ряд напряжений металлов;

по географии – линейка для измерения расстояний по топографической карте; транспортир, не содержащий справочной информации, для определения азимутов по топографической карте; непрограммируемый калькулятор;

по иностранным языкам – технические средства, обеспечивающие воспроизведение аудиозаписей, содержащихся на электронных носителях, для выполнения заданий раздела «Аудирование» КИМ ЕГЭ; компьютерная техника, не имеющая доступа к информационно-телекоммуникационной сети «Интернет»; аудиогарнитура для выполнения заданий раздела «Говорение» КИМ ЕГЭ;

по информатике и информационно-коммуникационным технологиям (ИКТ) – компьютерная техника, не имеющая доступа к информационнотелекоммуникационной сети «Интернет», с установленным программным обеспечением, предоставляющим возможность работы с редакторами электронных таблиц, текстовыми редакторами, средами программирования.

по литературе – орфографический словарь, позволяющий устанавливать нормативное написание слов.

при проведении ГВЭ (письменная форма):

по русскому языку – орфографический и толковый словари для установления нормативного написания слов и определения значения лексической единицы;

по математике – линейка для построения чертежей и рисунков; справочные материалы, содержащие основные формулы курса математики образовательной программы основного общего и среднего общего образования;

по географии – непрограммируемый калькулятор; географические атласы для 5-10 классов для решения практических заданий;

по физике – непрограммируемый калькулятор; линейка для построения графиков и схем;

по химии – непрограммируемый калькулятор; Периодическая система химических элементов Д.И. Менделеева; таблица растворимости солей, кислот и оснований в воде; электрохимический ряд напряжений металлов.

листы бумаги для черновиков со штампом образовательной организации, на базе которой организован ППЭ.

при проведении ГВЭ (устная форма):

по математике – линейка для построения чертежей и рисунков; справочные материалы, содержащие основные формулы курса математики образовательной программы основного общего и среднего общего образования;

по географии – непрограммируемый калькулятор; географические атласы для 5-10 классов для решения практических заданий;

по физике – непрограммируемый калькулятор; справочные материалы, содержащие основные формулы курса физики образовательной программы основного общего и среднего общего образования;

по химии – непрограммируемый калькулятор; Периодическая система химических элементов Д.И. Менделеева; таблица растворимости солей, кислот и оснований в воде; электрохимический ряд напряжений металлов;

по истории – атласы по истории России для 6-11 классов для использования картографической информации, необходимой для выполнения заданий экзаменационных материалов;

по иностранным языкам – двуязычный словарь;

по информатике и информационно-коммуникационным технологиям (ИКТ) – компьютерная техника, не имеющая доступа к информационнотелекоммуникационной сети «Интернет», с установленным программным обеспечением, предоставляющим возможность работы с редакторами электронных таблиц, текстовыми редакторами, средами программирования;

листы бумаги для черновиков со штампом образовательной организации, на базе которой организован ППЭ.

3. Проведение организаторами в аудитории второй части инструктажа в 10:00 по местному времени:

3.1. Проверка качества печати ЭМ каждого индивидуального комплекта (далее – ИК) организаторами в аудитории по качеству печати только контрольного листа (находится в конце каждого ИК);

3.2. Выдача ИК организаторами в аудитории каждому участнику экзамена в произвольном порядке;

3.3. Вскрытие организаторами в аудитории доставочного спецпакета в 10:00 по местному времени при проведении экзамена с использованием ЭМ на бумажных носителях.

4. Проверка комплектности ИК и качества печати ИК участниками экзамена.

5. Заполнение участниками экзамена регистрационных полей бланков ЕГЭ, ГВЭ, проверка качества их заполнения организаторами в аудитории.

6. Объявление начала экзамена после заполнения участниками экзамена регистрационных полей бланков ЕГЭ, ГВЭ, проверки их заполнения организаторами в аудитории; запись времени начала и окончания экзамена на доске (информационном стенде).

7. Продолжительность экзамена должна соответствовать продолжительности экзамена, указанной в расписании ЕГЭ:

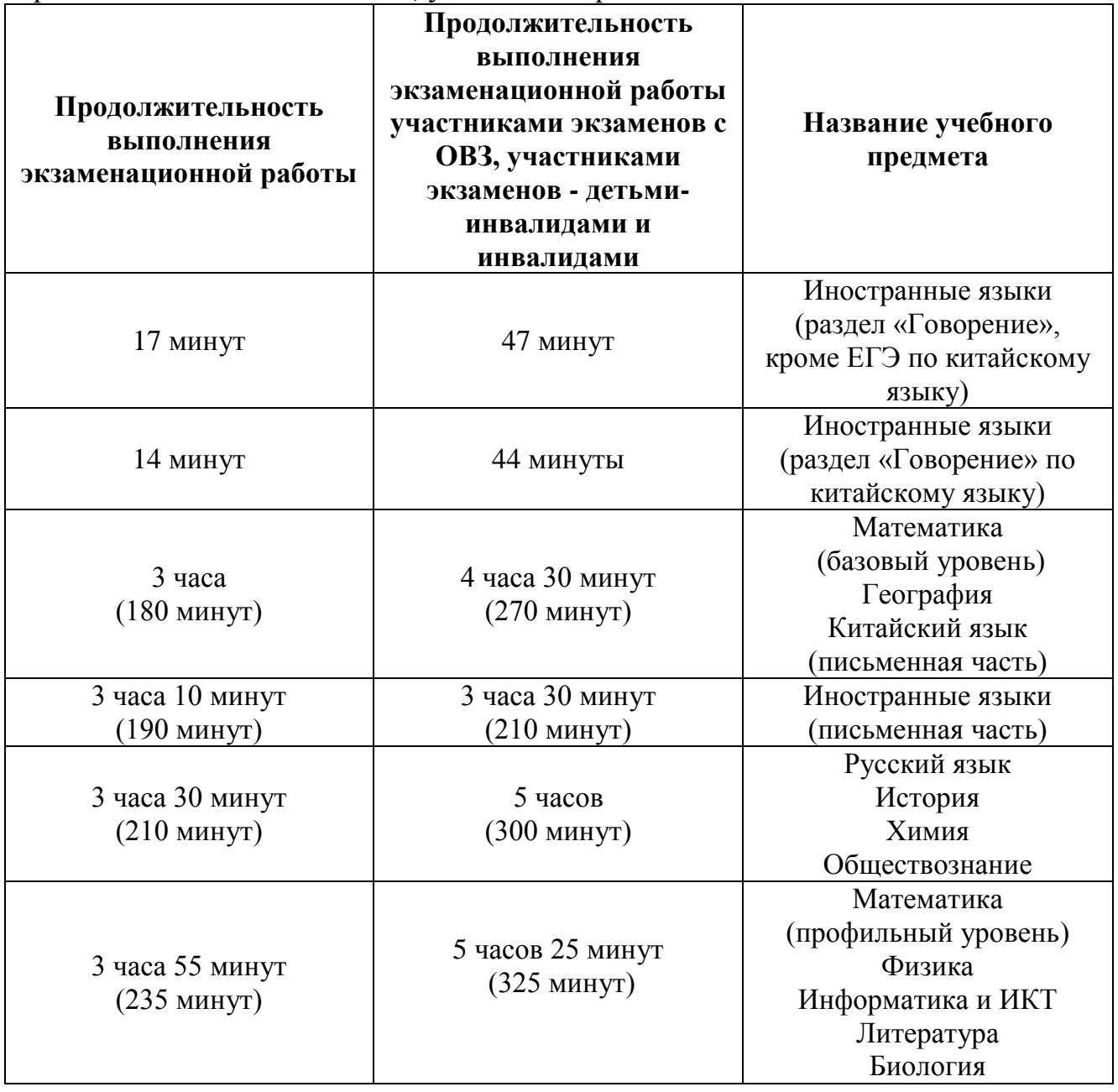

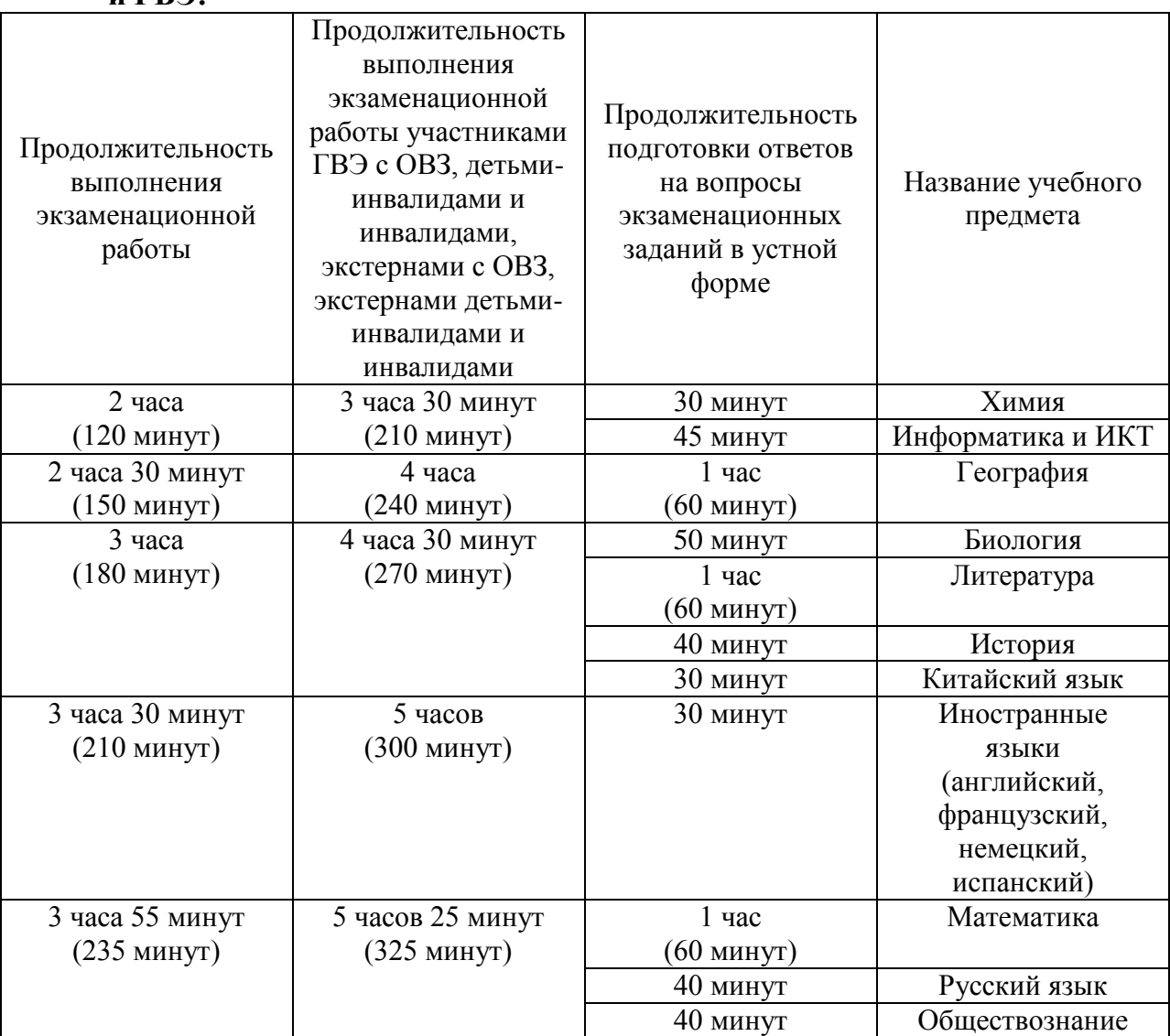

8. Проведение экзамена в аудитории и ППЭ:

запрет выноса из аудиторий и ППЭ ЭМ на бумажном и (или) электронном носителях;

запрет оказания содействия участникам экзамена работниками ППЭ;

выдача организаторами в аудитории по просьбе участников экзамена листов бумаги для черновиков, дополнительных бланков ответов № 2 (далее – ДБО № 2) (ДБО № 2 выдается организатором в аудитории по требованию участника экзамена в случае недостаточного количества места для записи развернутых ответов в бланке № 2);

проверка организатором в аудитории при выходе участника экзамена из аудитории комплектности оставленных на рабочем столе ЭМ и листов бумаги для черновиков и фиксация времени выхода и продолжительности отсутствия участника экзамена (в форме ППЭ-12-04МАШ);

отсутствие у участников экзамена / организаторов/ медицинских работников/ ассистентов / технических специалистов средств связи, фотоаудио или видеоаппаратуры, справочных материалов, письменных заметок и иных средств хранения и передачи информации;

**и ГВЭ:**

запрет использования средств связи вне Штаба ППЭ и не по служебной необходимости членами ГЭК, руководителем образовательной организации, в помещениях которой организован ППЭ, или уполномоченным им лицом, руководителем ППЭ, должностными лицами Рособрнадзора, а также иными лицами, определенными Рособрнадзором, должностными лицами Минобрнауки Амурской области, осуществляющих переданные полномочия Российской Федерации в сфере образования;

перемещение участников экзаменов по ППЭ в сопровождении организаторов вне аудитории.

**На этапе завершения выполнения экзаменационной работы участниками экзамена (по истечении продолжительности проведения экзамена по соответствующему учебному предмету)** осуществляется наблюдение за соблюдением порядка проведения ГИА, в том числе следующих требований:

1. Объявление организатором в аудитории участникам экзамена за 30 минут и за 5 минут до окончания экзамена о скором завершении выполнения экзаменационной работы.

2. Прекращение выполнения участниками экзамена экзаменационной работы после окончания установленного времени ее выполнения.

3. Сбор организаторами в аудитории ЭМ, включающих в себя:

бланки регистрации, бланки ответов № 1, бланки ответов № 2 лист 1 и лист 2, ДБО № 2 (в случае проведения ЕГЭ по математике базового уровня не используются бланки ответов № 2 лист 1 и лист 2, ДБО № 2; при проведении ЕГЭ по иностранным языкам (раздел «Говорение») и информатике и ИКТ в компьютерной форме не используются бланки ответов № 1, бланки ответов № 2 лист 1 и лист 2, ДБО № 2 отсутствуют);

КИМ, включая контрольный лист (при проведении ЕГЭ по иностранным языкам (раздел «Говорение») и информатике и ИКТ (КЕГЭ) в компьютерной форме КИМ отображается на экране станции записи устных ответов и станции КЕГЭ соответственно);

листы бумаги для черновиков со штампом образовательной организации, на базе которой расположен ППЭ, (в случае проведения ЕГЭ по иностранным языкам (раздел «Говорение») листы бумаги для черновиков не используются), черновики КЕГЭ.

4. Погашение организатором в аудитории незаполненных областей бланков ответов  $\mathbb{N}^2$  (за исключением регистрационных полей), ДБО  $\mathbb{N}^2$  2 знаком «Z».

5. Проверка организатором в аудитории бланков ответов № 1 участников экзамена на наличие замены ошибочных ответов на задания с кратким ответом:

в случае если участник экзамена осуществлял во время выполнения экзаменационной работы замену ошибочных ответов, организатору необходимо посчитать количество замен ошибочных ответов, в поле «Количество заполненных полей «Замена ошибочных ответов» поставить соответствующее цифровое значение, а также поставить подпись в специально отведенном месте. В случае, если участник экзамена не

использовал поле «Замена ошибочных ответов на задания с кратким ответом», организатор в аудитории в поле «Количество заполненных полей «Замена ошибочных ответов» ставит «Х» и подпись в специально отведенном месте.

6. По окончании выполнения экзаменационной работы участниками экзамена, заполнения всех форм организатор должен в центре видимости камер видеонаблюдения объявить, что выполнение экзаменационной работы окончено.

По окончании экзамена общественный наблюдатель заполняет форму ППЭ-18-МАШ «Акт общественного наблюдения за проведением ГИА в ППЭ» и передает ее руководителю ППЭ.

## **4. Инструкция для общественных наблюдателей при обработке ЭМ в РЦОИ**

## **4.1. Подготовка общественных наблюдателей. Права и обязанности**

#### **Общественным наблюдателям предоставляется право**:

присутствовать в РЦОИ на всех этапах обработки ЭМ, включая их приемку, сканирование (в случае их сканирования в РЦОИ) и верификацию;

направлять информацию о нарушениях Порядка ГИА, выявленных в РЦОИ, в федеральные органы исполнительной власти, в том числе в Рособрнадзор, Минобрнауки Амурской области, ГЭК, органы местного самоуправления, осуществляющие управление в сфере образования.

Общественный наблюдатель обязан соблюдать Порядок ГИА. За нарушение Порядка ГИА, а также в случае выявления фактов причастности его к коррупционным действиям общественный наблюдатель **удаляется** из РЦОИ руководителем РЦОИ.

Допуск общественных наблюдателей в РЦОИ осуществляется только при наличии у них документов, удостоверяющих личность, и удостоверения общественного наблюдателя.

#### **4.2. Осуществление общественного наблюдения в РЦОИ**

В день проведения общественного наблюдения в РЦОИ при обработке материалов ЕГЭ, ГВЭ общественный наблюдатель прибывает в РЦОИ и регистрируется у лица, уполномоченного руководителем РЦОИ.

До начала работы в РЦОИ общественный наблюдатель согласует с руководителем РЦОИ или уполномоченным им лицом порядок взаимодействия и получает у него форму РЦОИ-18 «Акт общественного наблюдения в региональном центре обработки информации (РЦОИ)».

При решении вопросов, связанных с обработкой результатов экзаменов в РЦОИ, общественный наблюдатель взаимодействует:

с членами ГЭК (при присутствии);

с руководителем РЦОИ;

с должностными лицами Рособрнадзора, Минобрнауки Амурской области (при присутствии).

Общественный наблюдатель не вмешивается в работу при выполнении сотрудниками РЦОИ их должностных обязанностей.

РЦОИ работает в помещениях, исключающих возможность доступа к ним посторонних лиц и распространения информации ограниченного доступа.

При осуществлении общественного наблюдения в РЦОИ общественному наблюдателю **запрещается:** 

использовать средства связи, электронно-вычислительную технику, фото-, аудио- и видеоаппаратуру и иные средства хранения и передачи информации; копировать, выносить из помещений, предназначенных для обработки ЭМ, а также разглашать информацию, содержащуюся в указанных материалах.

## **4.3. Обработка ЭМ в РЦОИ**

При обработке ЭМ в РЦОИ осуществляется наблюдение за соблюдением следующих требований:

1. Оборудование РЦОИ рабочими средствами видеонаблюдения;

2. Соблюдение порядка получения от членов ГЭК экзаменационных материалов из каждого ППЭ (в случае передачи ЭМ на хранение в ППЭ в день проведения экзамена);

3. Соблюдение порядка обработки и проверки ЭМ, включая сканирование, распознавание в фоновом режиме и верификацию;

4. Осуществление автоматизированной загрузки данных в РИС;

5. Передача бланков ЕГЭ, ГВЭ на ответственное хранение;

6. Соблюдение порядка подготовки и передачи председателю ПК сформированных обезличенных рабочих комплектов для проверки экспертами ПК ответов на задания с развернутым ответом участников экзаменов (бланков ответов № 2, ДБО № 2), критериев оценивания ответов на задания с развернутым ответом, файлов с цифровой аудиозаписью устных ответов участников экзаменов по иностранным языкам и специализированного программного средства для их прослушивания;

7. Соблюдение порядка получения от председателя ПК и первичной обработки результатов проверки экспертами ПК ответов на задания с развернутым ответом;

8. Соблюдение порядка обработки бланков регистрации в РЦОИ, формирования и передачи в ГЭК ведомости участников ГИА, не закончивших экзамен по объективной причине, удаленных с экзамена;

9. Формирование и передача в ГЭК ведомости с результатами участников экзаменов;

10. Отсутствие посторонних лиц в РЦОИ (в РЦОИ могут присутствовать: члены ГЭК (по решению председателя ГЭК), аккредитованные общественные наблюдатели; должностные лица Рособрнадзора, иные лица, определенные Рособрнадзором, а также

должностные лица Минобрнауки Амурской области (по решению соответствующих органов);

11. Отсутствие у лиц, привлекаемых к обработке бланков, средств связи, электронно-вычислительной техники, фото-, аудио и видеоаппаратуры и иных средств хранения и передачи информации, а также выполнение запрета копировать, выносить из помещений, предназначенных для обработки бланков, экзаменационные материалы, а также разглашать информацию, содержащуюся в указанных материалах.

Общественный наблюдатель должен обратить особое внимание на то, что сканирование всех бланков ЕГЭ, ГВЭ и машиночитаемых форм ППЭ должно завершиться в день проведения соответствующего экзамена (экзаменов).

По окончании общественного наблюдения общественный наблюдатель заполняет форму РЦОИ-18 «Акт общественного наблюдения в региональном центре обработки информации (РЦОИ)» и передает ее руководителю РЦОИ.

**В случае выявления нарушений Порядка ГИА, порядка обработки экзаменационных материалов в РЦОИ<sup>3</sup> общественный наблюдатель фиксирует выявленные нарушения и оперативно информирует о нарушении руководителя РЦОИ, членов ГЭК, Минобрнауки Амурской области, должностных лиц Рособрнадзора, а также лиц, определенных Рособрнадзором (при присутствии).** 

## **5. Инструкция для общественных наблюдателей при проверке экзаменационных работ в местах работы ПК**

## **5.1. Подготовка общественных наблюдателей. Права и обязанности**

#### **Общественным наблюдателям предоставляется право**:

присутствовать при проверке экзаменационных работ в местах работы ПК;

направлять информацию о нарушениях, выявленных при проверке экзаменационных работ в Рособрнадзор, Минобрнауки Амурской области, ГЭК, органы местного самоуправления, осуществляющие управление в сфере образования.

Общественный наблюдатель обязан соблюдать Порядок ГИА. За нарушение Порядка ГИА, а также в случае выявления фактов причастности его к коррупционным действиям, общественный наблюдатель **удаляется** из мест работы ПК руководителем РЦОИ или председателем ПК.

Допуск общественных наблюдателей в места работы ПК осуществляется только при наличии у них документов, удостоверяющих личность, и удостоверения общественного наблюдателя.

-

<sup>3</sup> Организационное и технологическое обеспечение проведения ГИА, в том числе обработка работ участников экзаменов описаны в Методических рекомендациях по подготовке, проведению и обработке материалов единого государственного экзамена в региональных центрах обработки информации субъектов Российской Федерации в 2023 году.

#### **5.2. Осуществление общественного наблюдения в месте работы ПК**

В день осуществления общественного наблюдения в местах работы ПК общественный наблюдатель прибывает на место работы ПК и регистрируется у лица, уполномоченного председателем ПК.

До начала работы общественный наблюдатель согласует с председателем ПК или уполномоченным им лицом порядок взаимодействия и получает у него форму ППЗ-18 «Акт общественного наблюдения в пункте проверки заданий (ППЗ)».

При решении вопросов, связанных с проверкой заданий ЕГЭ, ГВЭ, общественный наблюдатель взаимодействует:

с членами ГЭК (при присутствии);

с председателем ПК;

с должностными лицами Рособрнадзора, министерства образования и науки Амурской области, осуществляющего переданные полномочия Российской Федерации в сфере образования (при наличии).

Общественный наблюдатель не вмешивается в работу членов ПК при выполнении экспертами ПК их обязанностей.

ПК работает в помещениях, исключающих возможность доступа к ним посторонних лиц и распространения информации ограниченного доступа.

При осуществлении общественного наблюдения в местах работы ПК общественному наблюдателю **запрещается:** 

использовать средства связи, электронно-вычислительную технику, фото-, аудио- и видеоаппаратуру и иные средства хранения и передачи информации; копировать и выносить из мест работы ПК экзаменационные работы, критерии оценивания, протоколы проверки экзаменационных работ, а также разглашать посторонним лицам информацию, содержащуюся в указанных материалах.

## **5.3. Работа ПК**

В месте работы ПК при проведении проверки экзаменационных работ осуществляется наблюдение за соблюдением следующих требований:

1. Оборудование места работы ПК рабочими средствами видеонаблюдения;

2. Присутствие в помещении работы ПК только допущенных лиц (помимо экспертов ПК и председателя ПК в помещениях работы ПК могут находиться члены ГЭК (по решению председателя ГЭК), должностные лица Рособрнадзора, а также иные лица, определенные Рособрнадзором, должностные лица Минобрнауки Амурской области (по решению соответствующих органов);

3. Соблюдение порядка получения председателем ПК сформированных обезличенных рабочих комплектов для проверки экспертами ПК ответов на задания с развернутым ответом (бланков ответов № 2, ДБО № 2), критериев оценивания развернутых ответов, файлов с цифровой аудиозаписью устных ответов участников ГИА по иностранным языкам и специализированного программного средства для их прослушивания);

4. Проведение председателем ПК семинара-согласования подходов к оцениванию развернутых ответов на каждое из заданий с развернутым ответом для экспертов ПК перед проверкой работ;

5. Соблюдение порядка передачи председателем ПК комплекта критериев оценивания выполнения заданий с развернутым ответом и рабочих комплектов для проверки экспертам ПК;

6. Отсутствие в передаваемых экспертам рабочих комплектах необезличенных бланков ответов;

7. Соблюдение запрета экспертами ПК иметь при себе средства связи, фото-, аудио- и видеоаппаратуру, копировать и выносить из помещений работы ПК экзаменационные работы, критерии оценивания, протоколы проверки экзаменационных работ, а также разглашать информацию, содержащуюся в указанных материалах. По завершении проверки использованные экспертами ПК материалы (за исключением протоколов проверки экзаменационных работ) уничтожаются лицами, определенными руководителем РЦОИ;

8. Работа экспертов ПК и соблюдение запрета на разговоры, обмен материалами между экспертами ПК, самостоятельное изменение экспертами ПК рабочих мест, отвлечение экспертов ПК на посторонние действия, незаполнение и непередачу протоколов председателю ПК и прочее.

По окончании работы общественный наблюдатель заполняет форму ППЗ-18 «Акт общественного наблюдения в пункте проверки заданий (ППЗ)» и передает ее председателю ПК.

**В случае выявления нарушений Порядка ГИА, порядка проведения проверки экзаменационных работ экспертами ПК<sup>4</sup> общественный наблюдатель фиксирует выявленные нарушения и оперативно информирует председателя ПК, руководителя РЦОИ, членов ГЭК, Минобрнауки Амурской области, должностных лиц Рособрнадзора, а также определенных Рособрнадзором лиц (при присутствии).** 

## **6. Инструкция для общественных наблюдателей при рассмотрении апелляций о нарушении Порядка ГИА и несогласии с выставленными баллами в местах работы КК**

## **6.1. Подготовка общественных наблюдателей. Права и обязанности**

#### **Общественным наблюдателям предоставляется право**:

-

присутствовать при рассмотрении апелляций о нарушении Порядка ГИА и о несогласии с выставленными баллами в месте работы КК;

направлять информацию о нарушениях, выявленных при проведении ГИА, в федеральные органы исполнительной власти, Минобрнауки

<sup>4&</sup>lt;br>5 Порядок проверки экзаменационных работ ПК описан в Методических рекомендациях по формированию и организации работы предметных комиссий субъекта Российской Федерации при проведении государственной итоговой аттестации по образовательным программам среднего общего образования в 2023 году.

Амурской области, ГЭК, органы местного самоуправления, осуществляющие управление в сфере образования

Общественный наблюдатель обязан соблюдать порядок рассмотрения апелляций в КК. За нарушение Порядка ГИА, а также в случае выявления фактов причастности его к коррупционным действиям, общественный наблюдатель **удаляется** из места работы КК председателем КК.

Допуск общественных наблюдателей в места работы КК осуществляется только при наличии у них документов, удостоверяющих личность и удостоверения общественного наблюдателя.

## **6.2. Осуществление общественного наблюдения в месте работы КК**

В день проведения общественного наблюдения в месте работы КК общественный наблюдатель прибывает по месту работы КК и регистрируется у лица, уполномоченного председателем КК.

До начала работы в месте работы КК согласует с председателем КК или уполномоченным им лицом порядок взаимодействия и получает у него форму КК-18 «Акт общественного наблюдения в конфликтной комиссии».

При решении вопросов, связанных с рассмотрением апелляций в КК, общественный наблюдатель взаимодействует:

с членами ГЭК (при присутствии);

с председателем КК;

с должностными лицами Рособрнадзора, Минобрнауки Амурской области.

Общественный наблюдатель не вмешивается в работу членов КК.

## **6.3. Работа КК**

На заседании КК по рассмотрению апелляций о нарушении Порядка ГИА, апелляций о несогласии с выставленными баллами осуществляется наблюдение за соблюдением следующих требований:

1. При рассмотрении апелляции о нарушении Порядка ГИА:

1.1. Ознакомление КК с заключением о результатах проверки изложенных в апелляции сведений о нарушении Порядка ГИА.

2. При рассмотрении апелляции о несогласии с выставленными баллами:

2.1. Предъявление апеллянту и (или) его родителям (законным представителям), в случае его (их) участия в рассмотрении апелляции о несогласии с выставленным баллами:

а) распечатанных изображений бланка регистрации, бланка ответов № 1, бланков ответов № 2 (при наличии), ДБО № 2 (при наличии), протоколов проверки развернутых ответов, протоколов проверки устных ответов (при наличии);

б) распечатанных результатов распознавания бланка регистрации, бланков ответов № 1, бланков ответов № 2 (при наличии), ДБО № 2 (при наличии), протокола проверки развернутых ответов, протокола проверки устных ответов (при наличии);

в) электронного носителя, содержащего файлы с цифровой аудиозаписью устных ответов участника ЕГЭ по иностранным языкам (при наличии);

г) КИМ, выполнявшийся участником экзамена;

д) заключения эксперта ПК о правильности оценивания экзаменационной работы апеллянта или о необходимости изменения баллов за выполнение заданий с развернутым и (или) устным ответом с обязательным указанием на конкретный критерий оценивания, которому соответствует выставляемый ими балл.

2.2. Письменное подтверждение апеллянтом, что ему предъявлены изображения выполненной им экзаменационной работы, файл с цифровой аудиозаписью его устного ответа (в случае апелляции по иностранным языкам);

2.3. Проведение проверки экспертом ПК экзаменационной работы апеллянта до заседания КК и составление письменного заключения о правильности оценивания развернутых ответов экзаменационной работы апеллянта или о необходимости изменения баллов за выполнение заданий с развернутым ответом с обязательной содержательной аргументацией и указанием на конкретный критерий оценивания, требованиям которого соответствует выставляемый им балл;

2.4. Предоставление соответствующих разъяснений (при необходимости) апеллянту и (или) его родителям (законным представителям) по вопросам правильности оценивания выполнения апеллянтом развернутых ответов. Время, рекомендуемое для разъяснения по оцениванию развернутых ответов одному апеллянту, не более 20 минут (при необходимости по решению КК указанное время может быть продлено);

2.5. Сохранение спокойной и доброжелательной обстановки при рассмотрении апелляции;

2.6. Отсутствие посторонних лиц в помещении работы КК (в помещениях работы КК могут присутствовать: члены ГЭК; должностные лица Рособрнадзора, иные лица, определенные Рособрнадзором, а также должностные лица министерства образования и науки Амурской области, осуществляющего переданные полномочия Российской Федерации в сфере образования, по решению соответствующих органов);

2.7. Выдача апеллянту уведомления о результатах рассмотрения апелляции (по форме У-33) с указанием всех изменений, которые были приняты КК по результатам рассмотрения апелляции и внесения в протокол рассмотрения апелляции и его приложения, в случае принятия решения об удовлетворении апелляции КК. По окончании осуществления наблюдения общественный наблюдатель заполняет форму КК-18 «Акт общественного наблюдения в конфликтной комиссии» и передает ее председателю КК.

В случае выявления нарушений Порядка, порядка рассмотрения апелляций членами КК<sup>5</sup> общественный наблюдатель фиксирует выявленные нарушения и оперативно информирует о нарушении председателя КК, членов ГЭК, министерство образования и науки Амурской области, должностных лиц Рособрнадзора, а также определенных Рособрнадзором должностных лиц, министерства образования и науки Амурской области, осуществляющего переданные полномочия Российской Федерации в сфере образования (при присутствии).

## **7. Инструкция для общественных наблюдателей, осуществляющих общественное наблюдение дистанционно с использованием информационно-коммуникационных технологий**

#### **7.1. Подготовка онлайн-наблюдателей. Права и обязанности.**

Настоящая инструкция разработана для граждан Российской Федерации, получивших аккредитацию в качестве общественных наблюдателей в соответствии с Порядком аккредитации граждан и планирующих осуществлять общественное наблюдение при проведении ГИА дистанционно с использованием информационно-коммуникационных технологий.

Общественное наблюдение при проведении ГИА дистанционно с использованием информационно-коммуникационных технологий (онлайннаблюдение) осуществляется в СИЦ.

Не позднее, чем за один день до начала первого экзамена в соответствии с расписанием ЕГЭ, ГВЭ, онлайн-наблюдатели проходят инструктаж по работе с порталом smotriege.ru, организованный куратором СИЦ.

#### **Онлайн-наблюдателям предоставляется право**:

осуществлять видеонаблюдение (в режиме «онлайн» не более 4 объектов) за ходом проведения ЕГЭ в ППЭ, РЦОИ, местах работы ПК и КК;

выявлять нарушения Порядка ГИА в ППЭ, РЦОИ, местах работы ПК и КК на портале smotriege.ru (посредством фиксации возможных нарушений Порядка ГИА соответствующими метками);

осуществлять просмотр видеозаписей в разделе «Видеоархив» из ППЭ, РЦОИ, в том числе из офлайн-аудиторий (при наличии сформированных заданий куратором СИЦ);

осуществлять взаимодействие в ходе проведения ЕГЭ, ГВЭ с куратором СИЦ;

направлять информацию о нарушениях, выявленных в ППЭ, РЦОИ, местах работы ПК и КК, в федеральные органы исполнительной власти, Рособрнадзор, Минобрнауки Амурской области, ГЭК, органы местного самоуправления, осуществляющие управление в сфере образования.

-

<sup>5</sup> Порядок работы конфликтной комиссии описан в Методических рекомендациях по работе конфликтной комиссии субъекта Российской Федерации при проведении государственной итоговой аттестации по образовательным программам среднего общего образования в 2023 году

Допуск онлайн-наблюдателей в СИЦ осуществляется только при наличии у них документов, удостоверяющих личность, и удостоверения общественного наблюдателя.

#### **7.2. Осуществление онлайн-наблюдения**

**В день проведения экзамена** онлайн-наблюдатель не позднее чем за **один час** (09:00) до начала проведения экзамена **прибывает** в СИЦ в соответствии с утвержденным графиком наблюдения и регистрируется у куратора СИЦ.

Онлайн-наблюдатель получает задание у куратора СИЦ и осуществляет онлайн-наблюдение за ходом проведения ЕГЭ, ГВЭ в соответствии с расписанием ЕГЭ и ГВЭ.

Координацию деятельности онлайн-наблюдателей осуществляет куратор СИЦ.

При осуществлении онлайн-наблюдения на портале smotriege.ru онлайн-наблюдателям **запрещается:** 

использовать средства связи, электронно-вычислительную технику, фото-, аудио- и видеоаппаратуру и иные средства хранения и передачи информации;

использовать видео- и фотоматериалы, графические, текстовые, программные и иные элементы содержания портала smotriege.ru (далее – информация) в целях, не связанных с осуществлением онлайн-наблюдения;

использовать ненормативную лексику, ее производные, а также намеки на употребление лексических единиц, подпадающих под это определение;

использовать некорректные сравнения, оскорбления в адрес граждан, организаций или публично-правовых образований.

Любые действия с информацией, размещенной на портале smotriege.ru, включая сбор, хранение, обработку, предоставление, распространение, могут осуществляться исключительно с согласия Рособрнадзора.

Использование информации, размещенной на портале smotriege.ru, без согласия Рособрнадзора влечет ответственность, установленную законодательством Российской Федерации, а также является нарушением трудовой (учебной) дисциплины. Незаконное использование изображения гражданина влечет специальную гражданско-правовую и в соответствующих случаях уголовную ответственность.

## **7.3. Онлайн-наблюдение**

Онлайн-наблюдатель осуществляет проверку онлайн-трансляции из всех аудиторий и Штабов ППЭ, запланированных для проведения экзаменов в соответствующий период ГИА (за исключением офлайн-аудиторий, согласованных Рособрнадзором), РЦОИ, мест работы ПК и КК, в том числе соблюдение следующих требований:

1. Аудитории проведения экзамена в ППЭ просматриваются полностью (в обзор камер видеонаблюдения попадают все участники экзамена и их рабочие места, организаторы в аудитории, стол для осуществления раскладки и последующей упаковки ЭМ, станция печати ЭМ; обзор камер не загораживают различные предметы; видеозапись содержит следующую информацию: код ППЭ, номер аудитории, дату экзамена, время);

2. Штаб ППЭ просматривается полностью (включая входную дверь, сейф для хранения ЭМ); онлайн-трансляция начинается за 30 минут до момента доставки ЭМ в ППЭ и завершается после передачи всех ЭМ руководителем ППЭ члену ГЭК. Видеозапись завершается после получения информации из РЦОИ об успешном получении и расшифровке переданных пакетов с электронными образами ЭМ, но не ранее 19:00 по местному времени;

3. Помещения РЦОИ, помещения для работы ПК и КК просматриваются полностью (обзор камер не загораживают различные предметы; видеозапись содержит следующую информацию: код РЦОИ, номер аудитории, дату, время);

4. Обеспечивается полный обзор камерами видеонаблюдения процесса передачи ЭМ членами ГЭК ответственному сотруднику РЦОИ и всех мест размещения и хранения ЭМ, процесса сканирования ЭМ и верификации, дверей помещения, в котором хранятся ЭМ, процесса работы ПК и КК.

Онлайн-наблюдатель осуществляет онлайн-наблюдение за проведением ГИА в ППЭ; проведением обработки ЭМ в РЦОИ; проведением проверки экзаменационных работ экспертами ПК; соблюдением Порядка ГИА при рассмотрении КК апелляций о нарушении Порядка ГИА и о несогласии с выставленными баллами.

## **В случае выявления нарушений Порядка ГИА онлайннаблюдатель ставит соответствующие метки о нарушениях, которые направляются на модерацию (подтверждение/отклонение).**

Основными типами нарушений являются: наличие средств связи, вынос КИМ, посторонние разговоры, подсказки, шпаргалки, наличие камер и прочее.

Перечень возможных нарушений:

1) тип «Средство связи» указывается, если онлайн-наблюдателем было замечено использование мобильного телефона, смарт-часов, микронаушников или иного средства связи;

2) тип «Вынос КИМ» указывается, если онлайн-наблюдателем было замечен вынос ЭМ из аудитории;

3) тип «Посторонние» указывается, если онлайн-наблюдателем был замечен допуск (присутствие) посторонних лиц в аудиторию ППЭ;

4) тип «Разговоры» указывается, если участники экзамена переговариваются друг с другом;

5) тип «Подсказки» указывается, если организатор в аудитории подсказывает участникам экзамена;

6) тип «Шпаргалка» указывается, если участники экзамена используют письменные справочные материалы;

7) тип «Камера» указывается, если:

а) видео транслируется ненадлежащего качества (нечеткое или с помехами);

б) обзор не соответствует требованиям, указанным в настоящем разделе;

в) посторонние предметы частично или полностью закрывают обзор;

8) к типу нарушений «Прочее» относятся такие, как:

а) пересаживание участников экзамена на другое место;

б) свободное перемещение участников экзамена по аудитории;

в) выход участников экзамена из аудитории без разрешения организатора;

г) нарушение Порядка ГИА организаторами в аудитории.

#### **Заявление**

#### **об аккредитации гражданина в качестве общественного наблюдателя при проведении государственной итоговой аттестации по образовательным программам среднего общего образования**

в Министерство образования и науки Амурской области

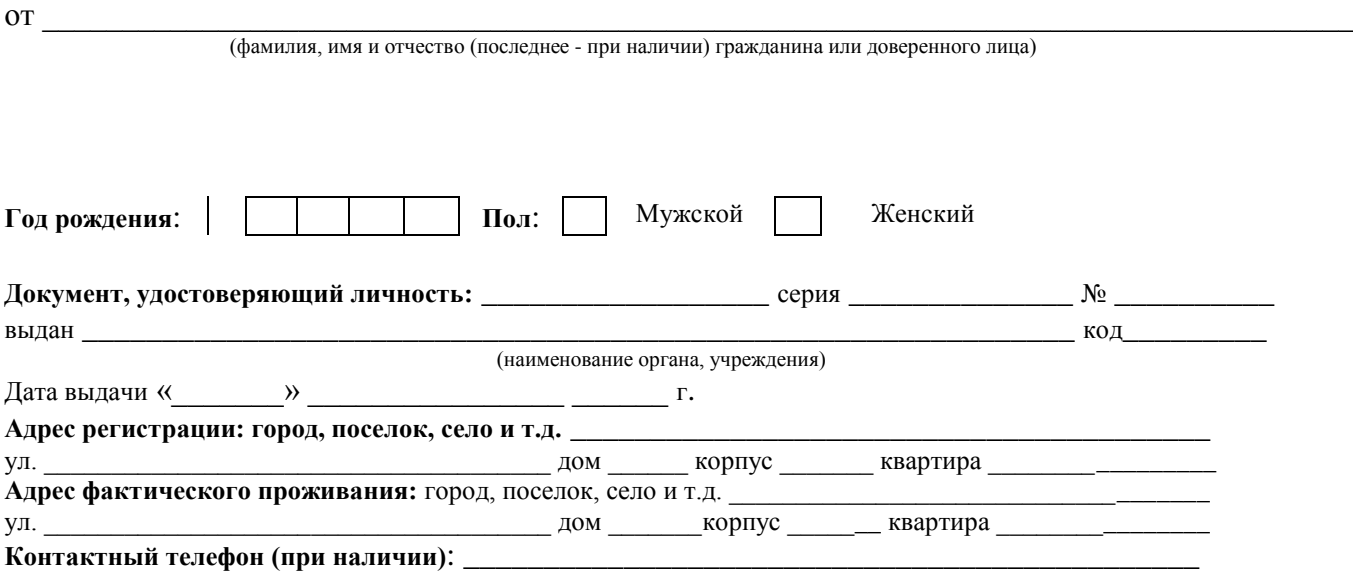

Прошу аккредитовать меня в качестве общественного наблюдателя\*\*:

#### **при проведении государственной итоговой аттестации (ГИА) в следующем месте (местах) проведения ГИА:** пункте проведения экзаменов (ППЭ)

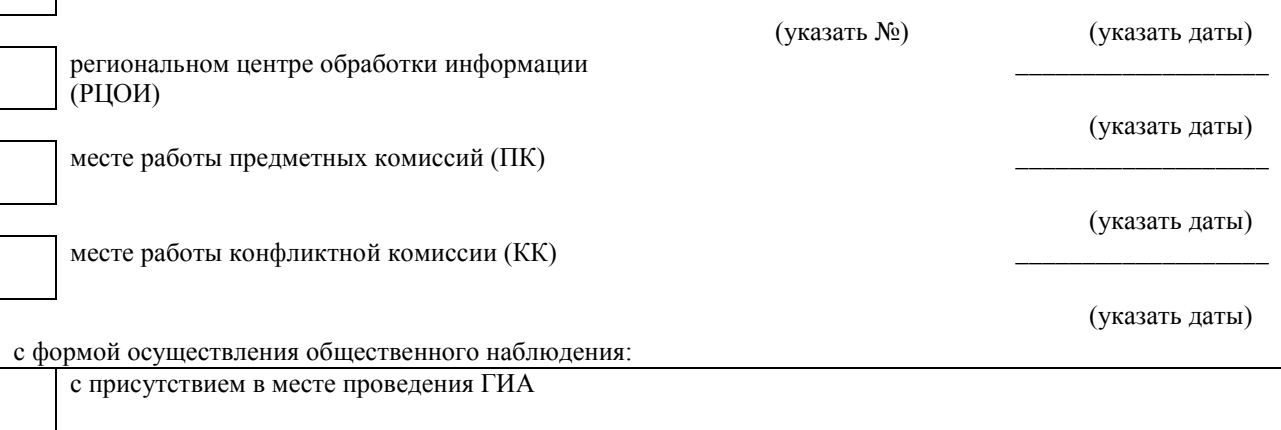

с присутствием в месте проведения ГИА и дистанционно с использованием информационнокоммуникационных технологий дистанционно с использованием информационно-коммуникационных технологий

Населенный пункт, на территории которого будет осуществляться общественное наблюдение с присутствием в местах проведения ГИА\*:

#### (указать наименование населенного пункта)

\*для граждан, выбравших форму осуществления общественного наблюдения (с присутствием в местах проведения ГИА и (или) дистанционно с использованием информационно-коммуникационных технологий)

\*\* Места осуществления общественного наблюдения, форма осуществления общественного наблюдения (с присутствием в местах проведения ГИА и (или) дистанционно с<br>использованием информационно-коммуникационных технологий) опреде потребностей аккредитующих органов.

В случае необходимости изменения мест осуществления общественного наблюдения, форм осуществления общественного наблюдения (в соответствии с потребностями аккредитующего органа) аккредитующий орган согласовывает с гражданином (доверенным лицом) изменение мест осуществления общественного наблюдения, форм<br>осуществления общественного наблюдения, указанных гражданином (доверенн гражданина в качестве общественного наблюдателя.

Удостоверяю ознакомление с Порядком проведения государственной итоговой аттестации по образовательным программам среднего общего образования, утвержденным приказом Министерства просвещения Российской Федерации и Федеральной службы по надзору в сфере образования и науки № 190/1512 от 07.11.2018 (зарегистрирован в Министерстве юстиции Российской Федерации 10.12.2018, регистрационный № 52952):

*(подпись заявителя/расшифровка)*

Настоящим удостоверяю наличие (отсутствие)\* у меня и (или) моих близких родственников\* личной заинтересованности (прямой или косвенной), которая может повлиять на надлежащее, объективное и беспристрастное осуществление общественного наблюдения в целях обеспечения соблюдения Порядка проведения государственной итоговой аттестации по образовательным программам среднего общего образования, утвержденного приказом Министерства просвещения Российской Федерации и Федеральной службы по надзору в сфере образования и науки № 190/1512 от 07.11.2018 (зарегистрирован в Министерстве юстиции Российской Федерации 10.12.2018, регистрационный № 52952), в том числе направление информации о нарушениях, выявленных при проведении ГИА: (\* ненужное зачеркнуть)

Подпись/расшифровка заявителя \_\_\_\_\_\_\_\_\_\_\_\_\_\_\_\_\_\_\_\_\_\_\_\_\_\_\_\_\_\_\_\_\_\_\_

Удостоверение общественного наблюдателя прошу выдать:

лично в Минобрнауки Амурской области

через доверенное лицо

Подпись/расшифровка подписи

\_\_\_\_\_\_\_\_\_\_\_\_\_\_\_\_\_\_\_\_\_\_\_\_\_\_ Дата « \_\_\_\_»\_\_\_\_\_\_ \_\_\_\_\_\_\_\_\_г.

#### **МИНИСТЕРСТВО ОБРАЗОВАНИЯ И НАУКИ АМУРСКОЙ ОБЛАСТИ**

#### **УДОСТОВЕРЕНИЕ №\_\_\_\_\_\_**

#### **общественного наблюдателя**

#### при проведении государственной итоговой аттестации

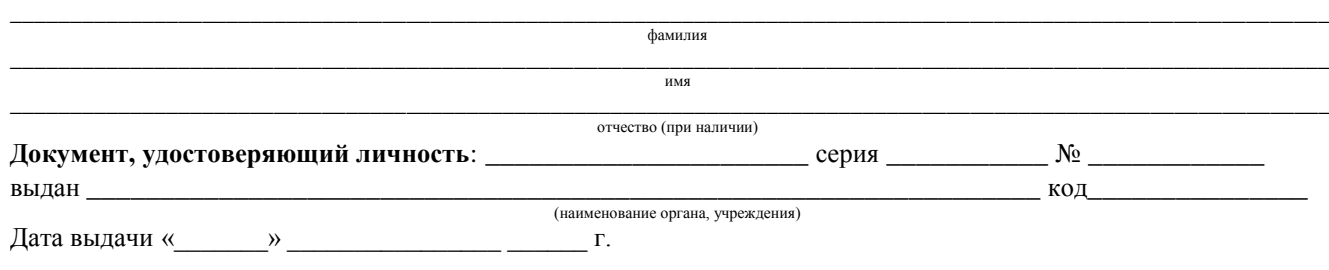

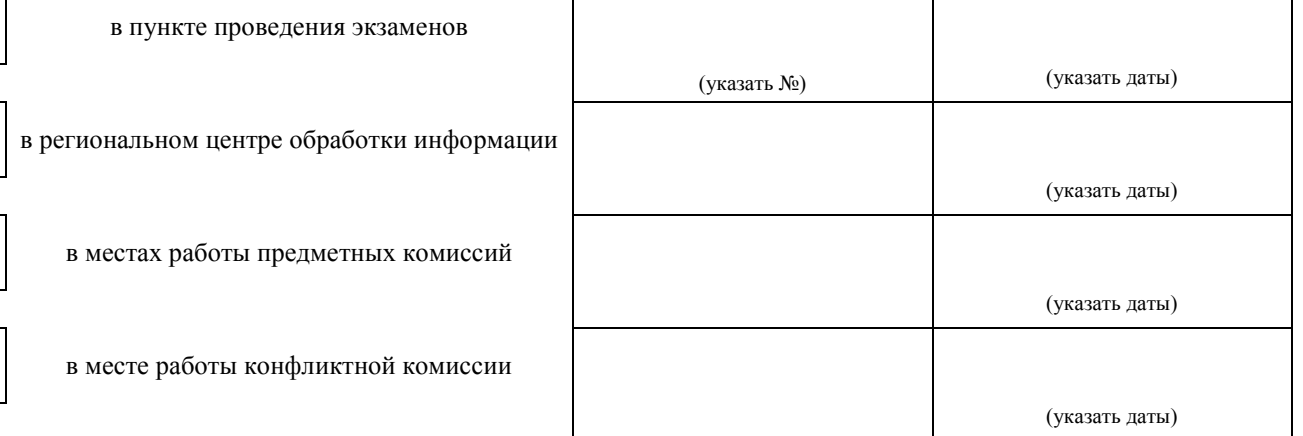

с формой осуществления общественного наблюдения:

с присутствием в месте проведения государственной итоговой аттестации

с присутствием в месте проведения государственной итоговой аттестации и дистанционно с использованием информационно-коммуникационных технологий

дистанционно с использованием информационно-коммуникационных технологий

Дата выдачи «01» марта 2023г.

Заместитель министра (должность лица, подписавшего удостоверение)

\_\_\_\_\_\_\_\_\_\_\_\_\_\_\_\_\_\_\_\_\_\_\_\_\_\_ (подпись)

\_\_\_\_\_\_\_\_\_\_\_\_\_\_\_ (фамилия, имя, отчество)

МП

\*Удостоверение действительно только при предъявлении документа, удостоверяющего личность

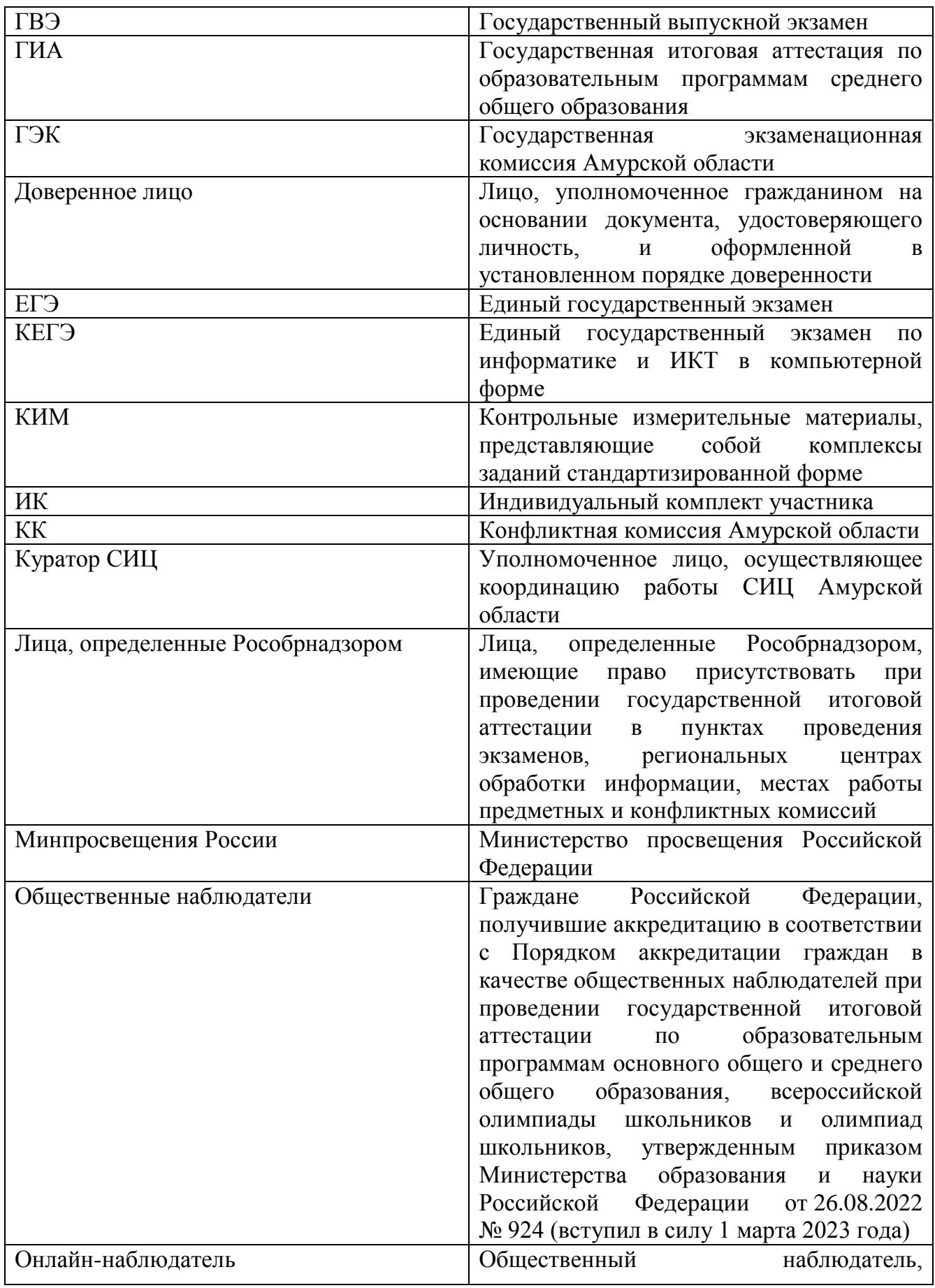

# **Перечень условных обозначений и сокращений**

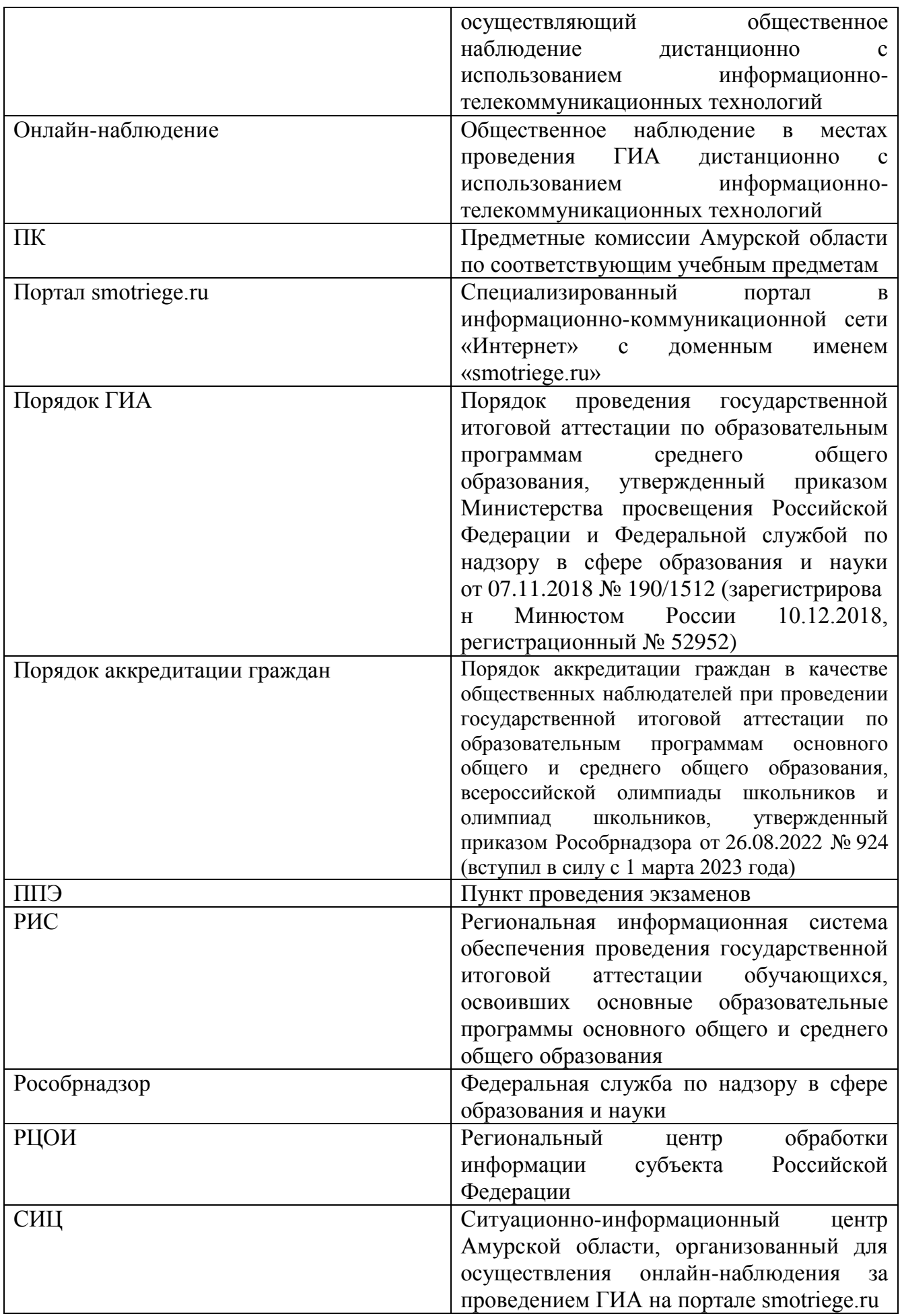

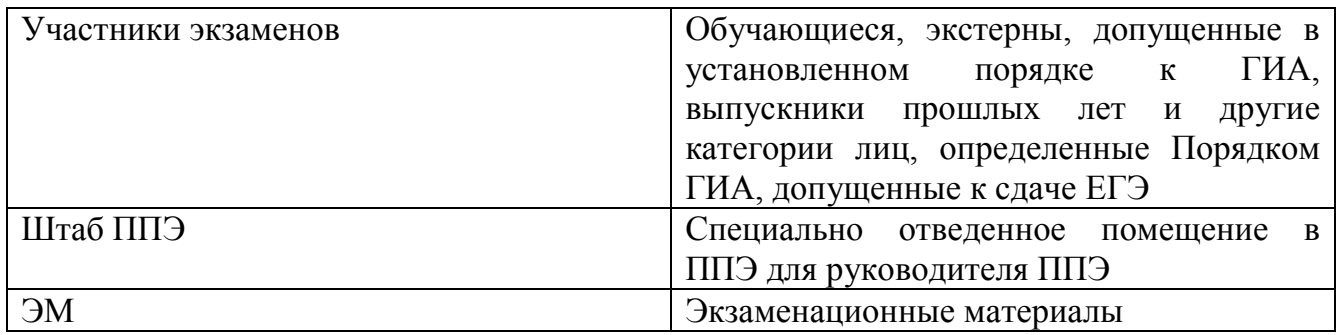